## **Demandes non assignées, différentes de terrier\***

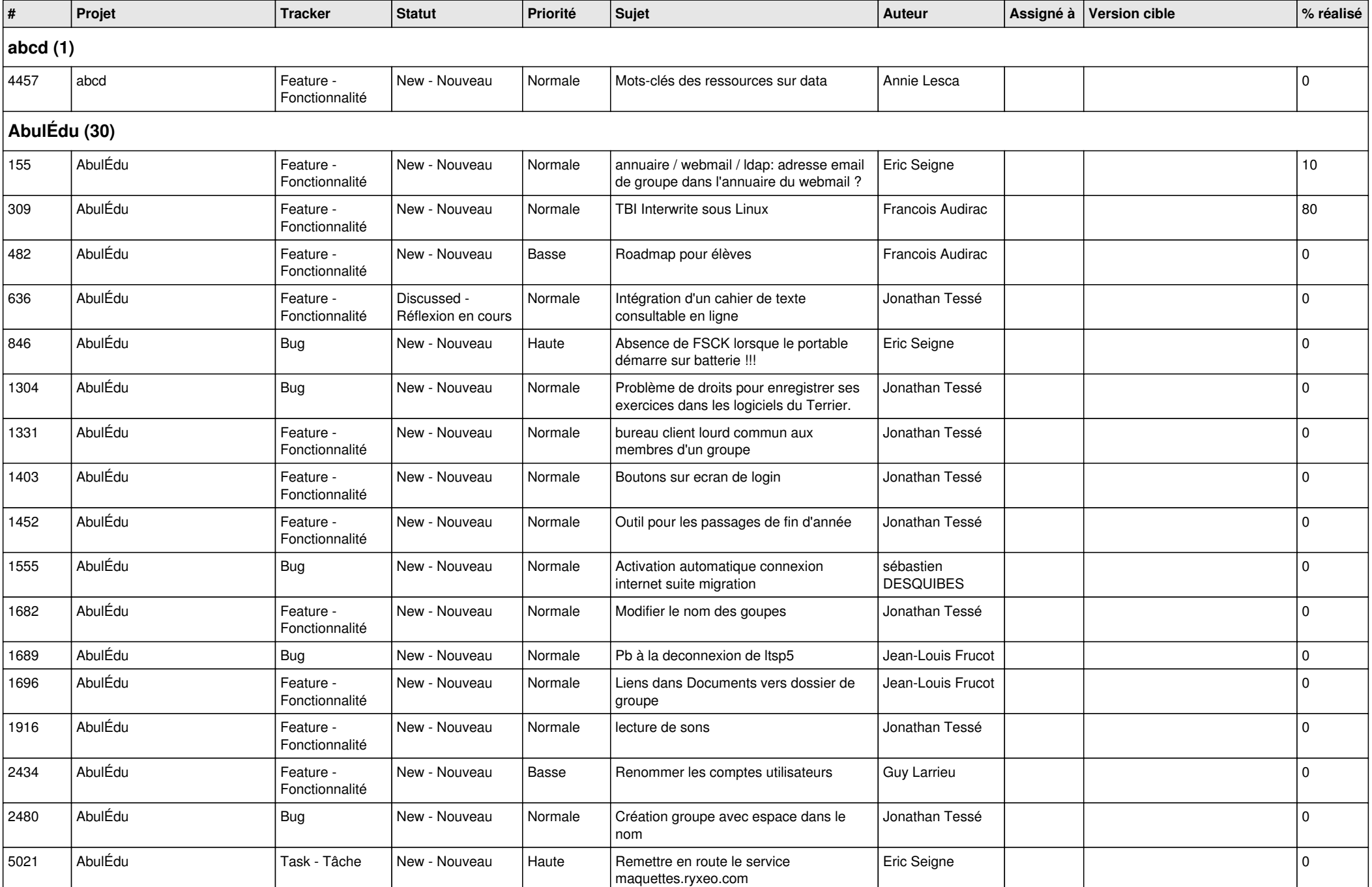

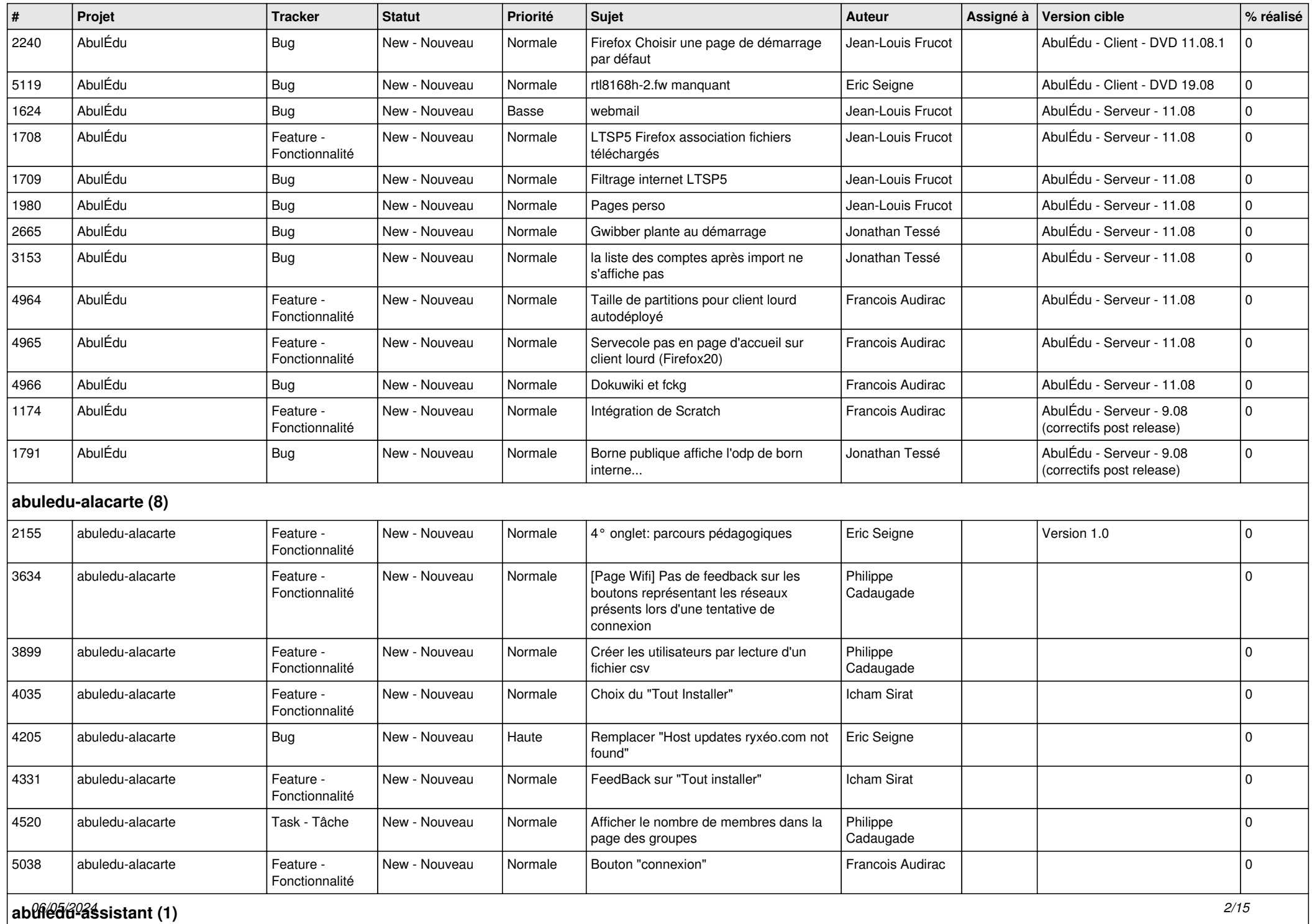

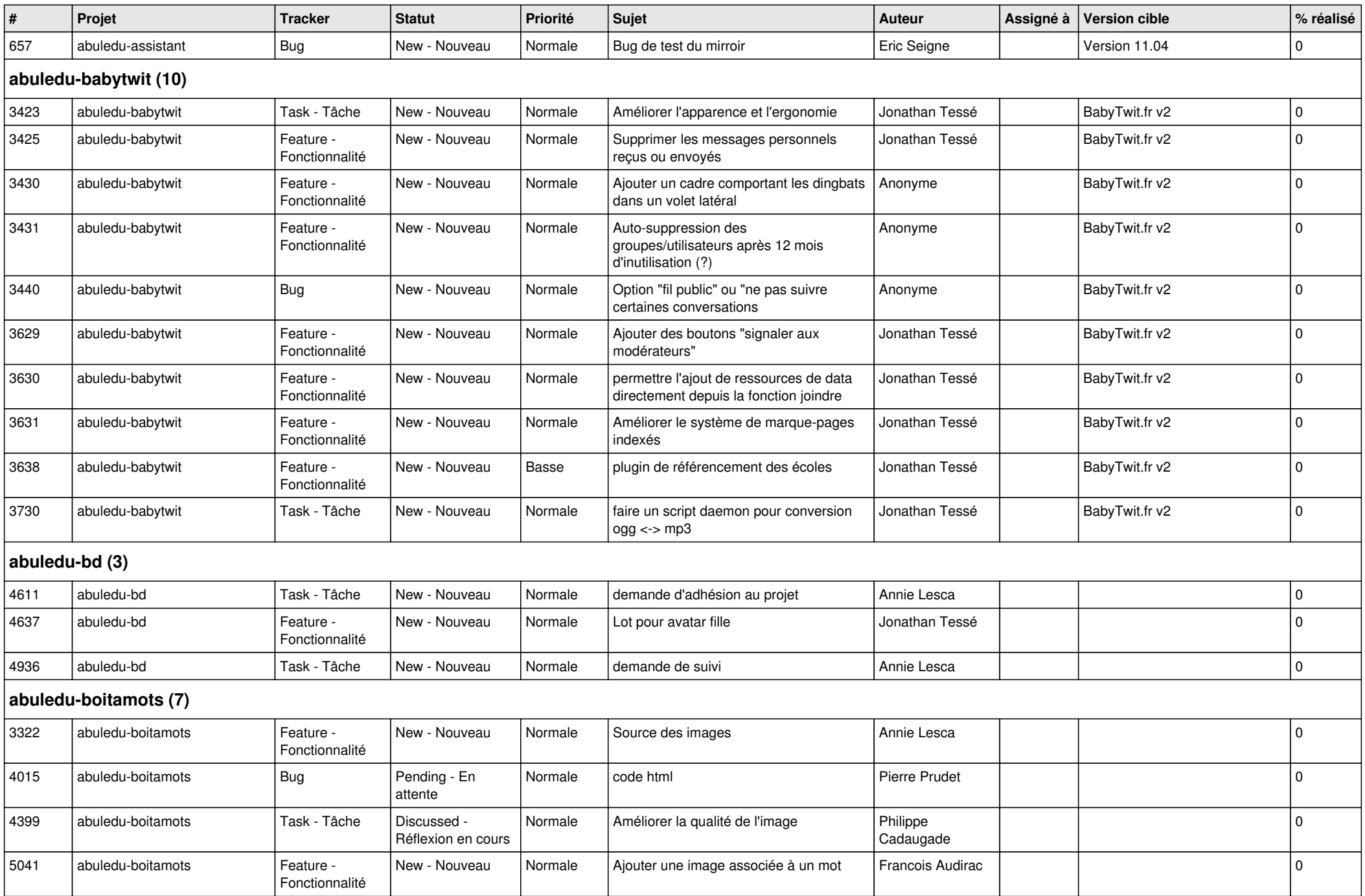

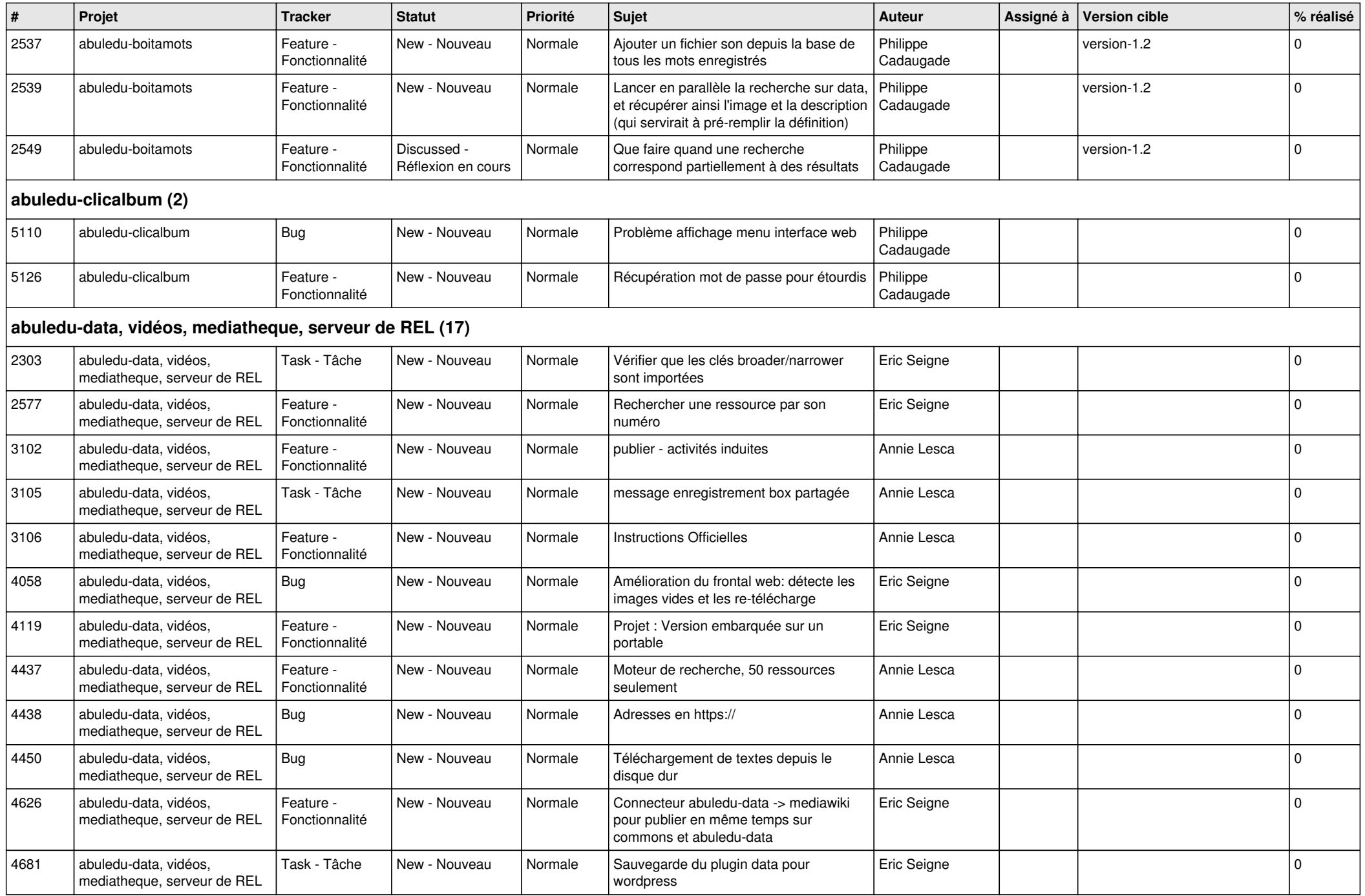

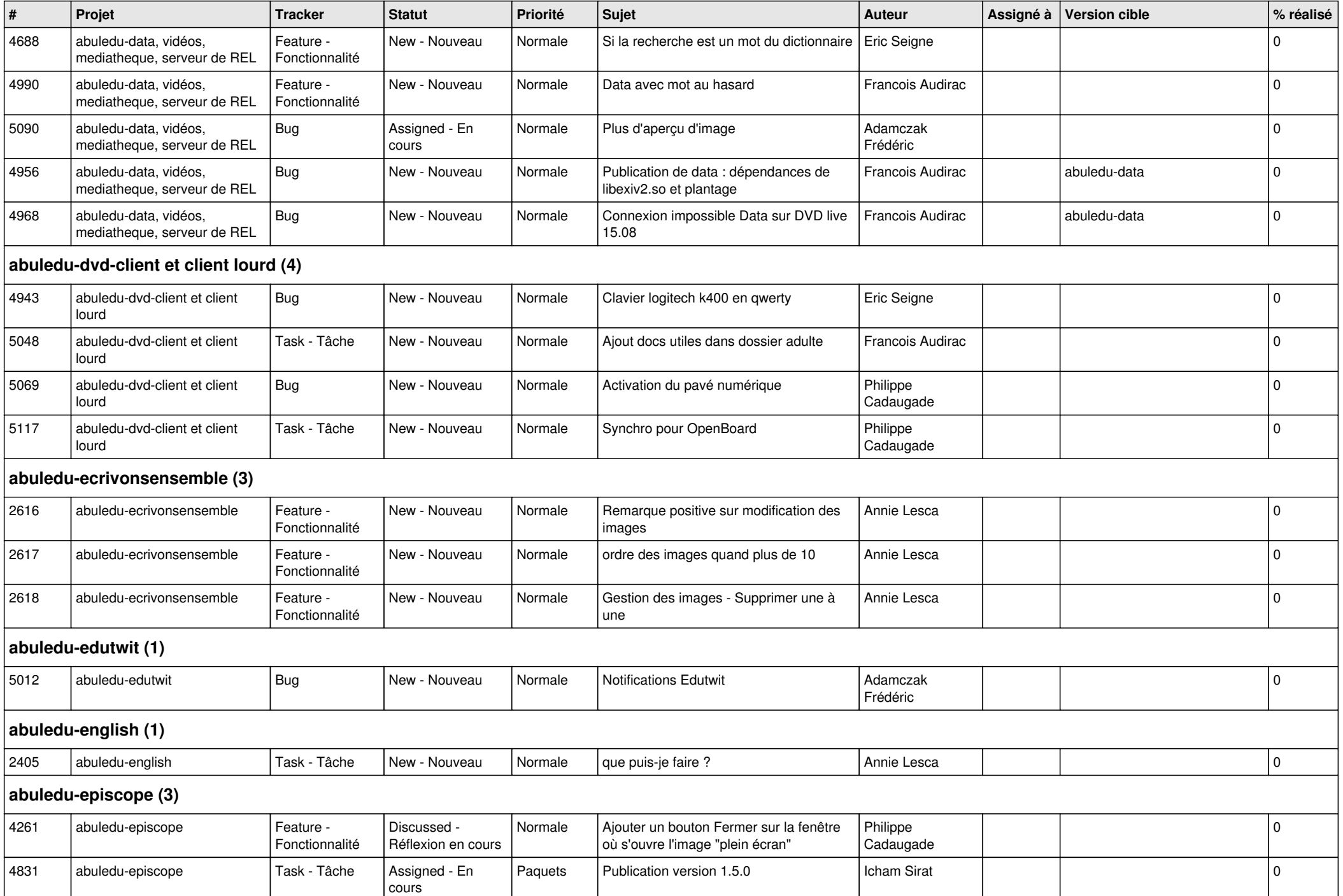

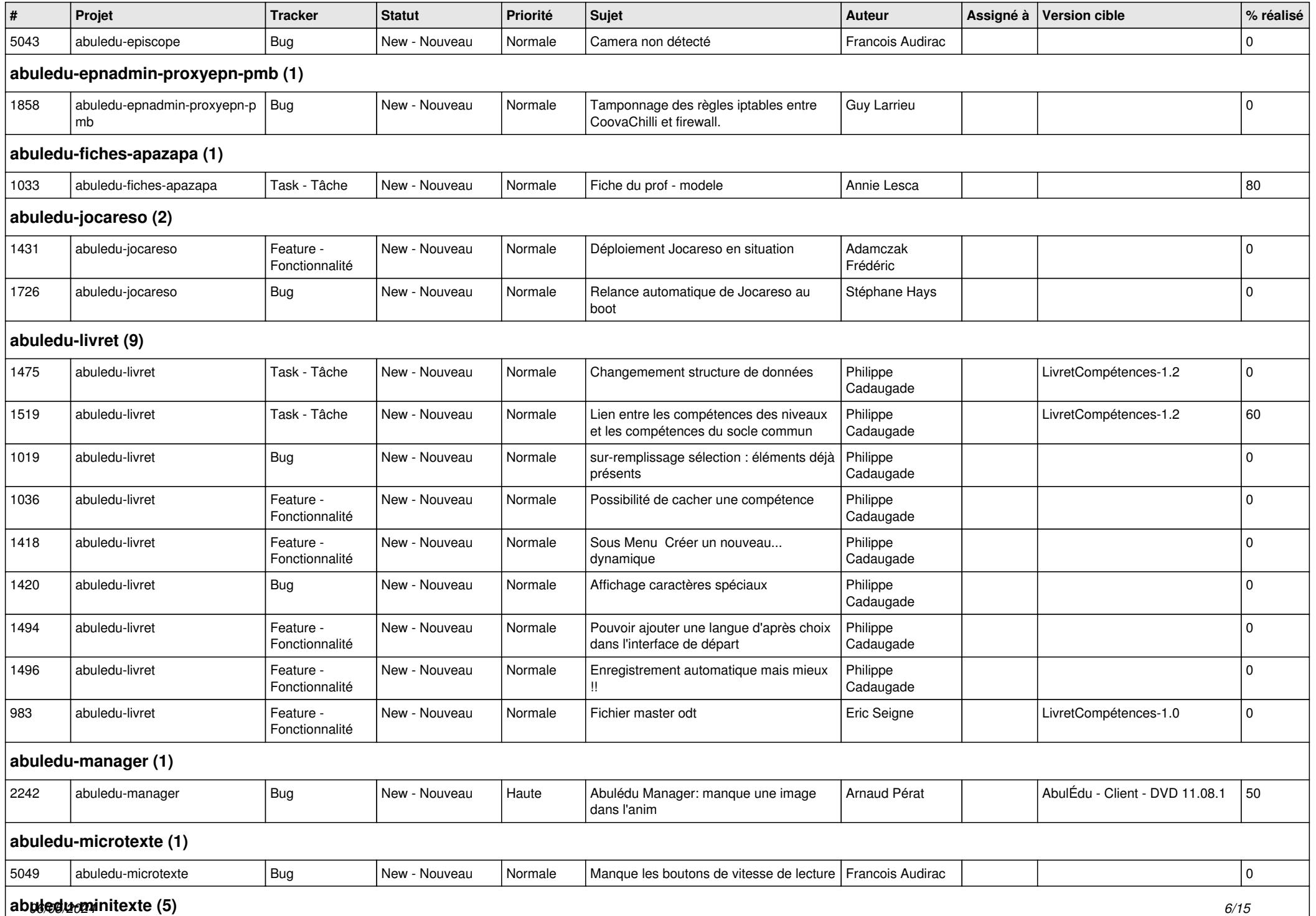

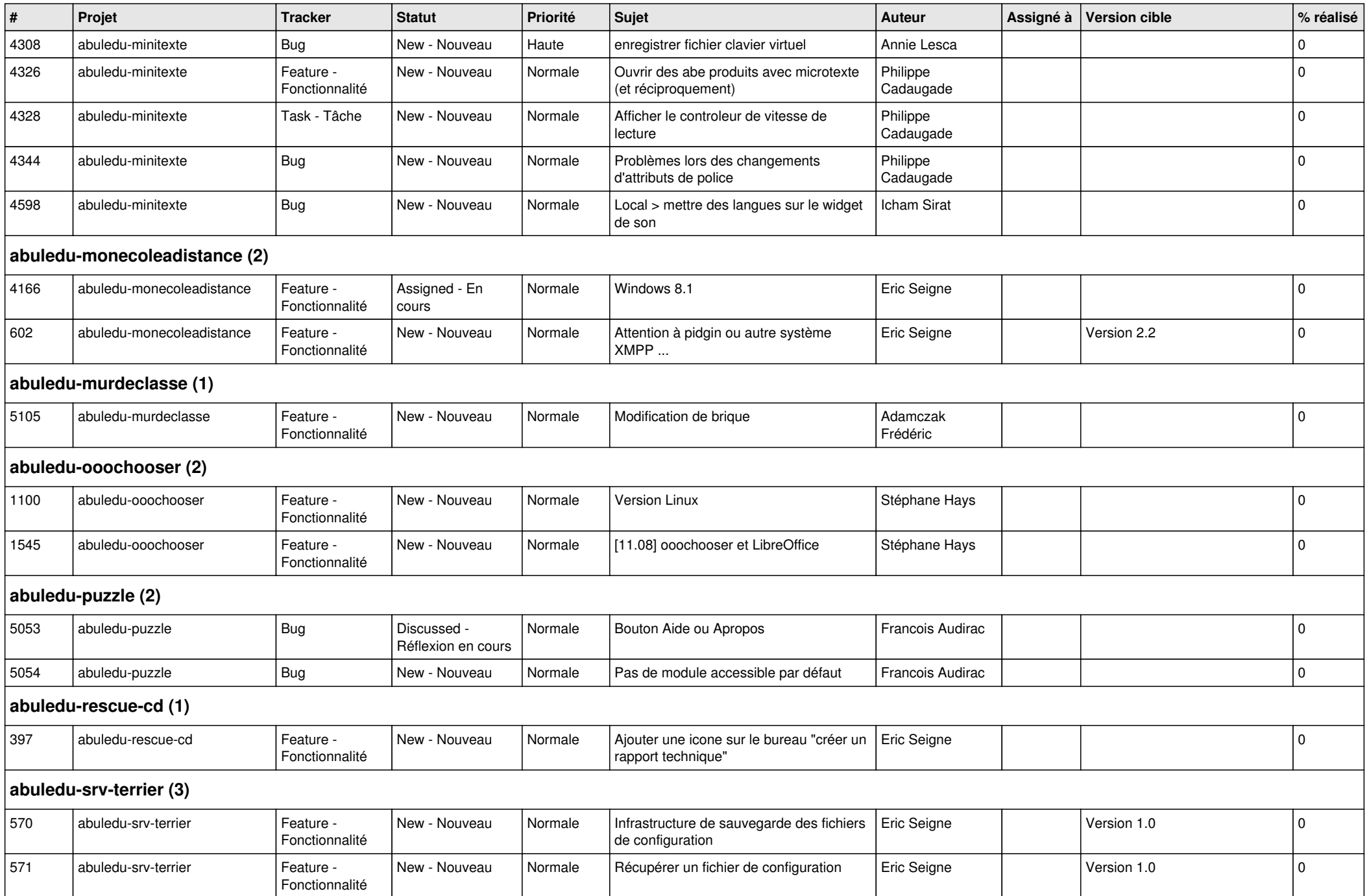

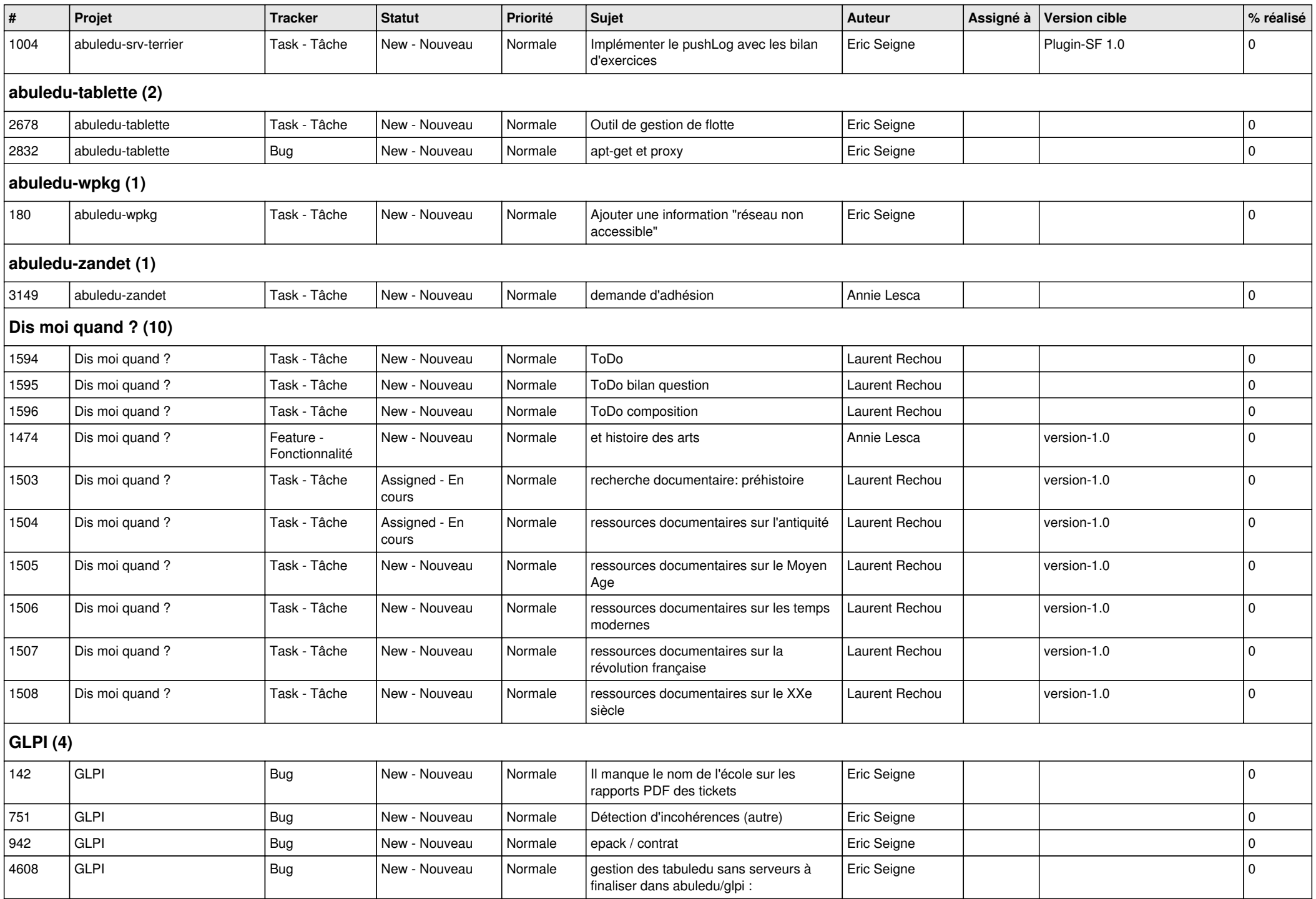

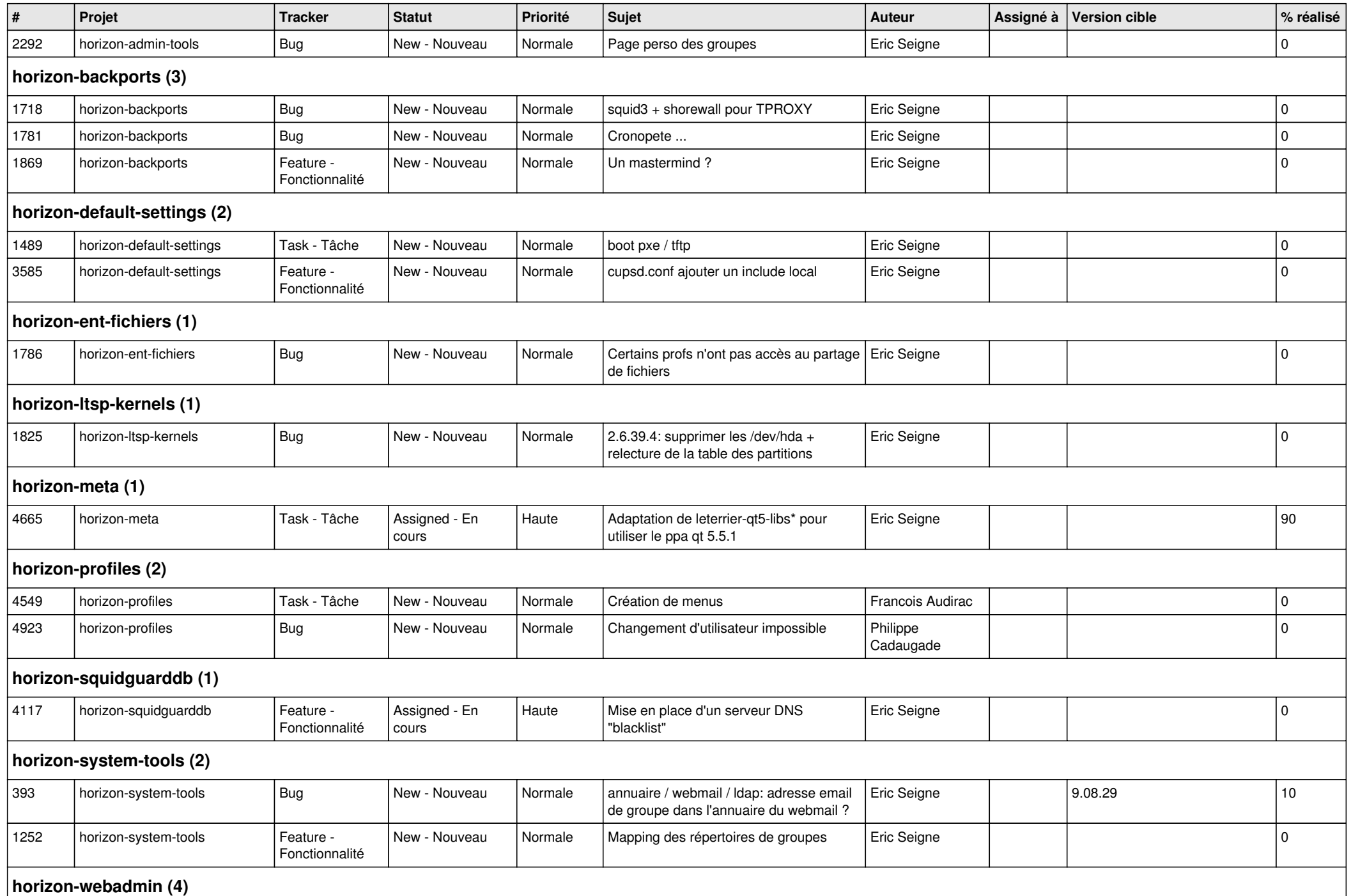

![](_page_9_Picture_483.jpeg)

![](_page_10_Picture_464.jpeg)

![](_page_11_Picture_445.jpeg)

## **Memorise (7)**

![](_page_12_Picture_444.jpeg)

![](_page_13_Picture_397.jpeg)

![](_page_14_Picture_95.jpeg)